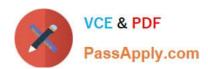

# C2040-413<sup>Q&As</sup>

IBM Sametime 9.0 Administration

# Pass IBM C2040-413 Exam with 100% Guarantee

Free Download Real Questions & Answers PDF and VCE file from:

https://www.passapply.com/c2040-413.html

100% Passing Guarantee 100% Money Back Assurance

Following Questions and Answers are all new published by IBM Official Exam Center

- Instant Download After Purchase
- 100% Money Back Guarantee
- 365 Days Free Update
- 800,000+ Satisfied Customers

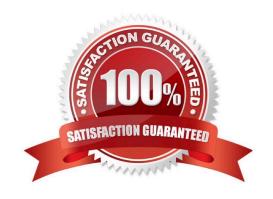

# https://www.passapply.com/c2040-413.html 2024 Latest passapply C2040-413 PDF and VCE dumps Download

### **QUESTION 1**

The IBM WebSphere Application Server infrastructure is designed to operate based on an inheritance model.

What is the correct order in which configurations are inherited?

- A. Cell, node, WebSphere Application Server
- B. WebSphere Application Server, node agent, Deployment Manager
- C. Deployment Manager, WebSphere Proxy, node agent, WebSphere Application Server
- D. WebSphere Proxy, WebSphere Application Server, node agent, Deployment Manager

Correct Answer: D

#### **QUESTION 2**

Which option describes what can be used to backup and restore the IBM Sametime 9.0 IBM DB2 10.1 databases?

- A. IBM Data Backup tool
- B. IBM Rational Backup Server
- C. Data Studio tool and DB2 backup command line tool
- D. DB2 Control Center tool and DB2 backup command line tool

Correct Answer: C

## **QUESTION 3**

While installing the IBM Sametime System Console, the installation fails with warnings about registration with IBM DB2. Reviewing the Installation Manager logs, Miguel found the following message, "The authorization ID does not have the privilege to perform the specified operation on the identified object." The likely cause of this issue is that the database was created with a different user than the DB2 administrator account. How does Miguel recover from this issue?

- A. Update the IBM WebSphere configuration with the user credentials used to create the database.
- B. Using DB2 tools change the owner of the Sametime System Console database to the DB2 administrator account.
- C. Create a new Sametime System Console database with the DB2 administrator account and migrate the data from the old database.
- D. Drop the existing Sametime System Console database and create a new Sametime System Console database with the DB2 administrator account.

Correct Answer: A

# https://www.passapply.com/c2040-413.html

2024 Latest passapply C2040-413 PDF and VCE dumps Download

# **QUESTION 4**

| What protocol is port 389 used for with the IBM Sametime Community Serv | /er? |
|-------------------------------------------------------------------------|------|
|-------------------------------------------------------------------------|------|

A. SSL

B. HTTP

C. LDAP

D. SMTP

Correct Answer: B

# **QUESTION 5**

Which aspect of an IBM WebSphere JVM is tuned similarly for both the IBM Sametime Advanced Server and Sametime Gateway Server?

A. garbage collection

B. increase LTPAtimeout

C. equal min/max heap size

D. decrease thread pool size

Correct Answer: A

C2040-413 PDF Dumps

C2040-413 VCE Dumps

C2040-413 Study Guide